# Deklarierte Namen in MicroJava

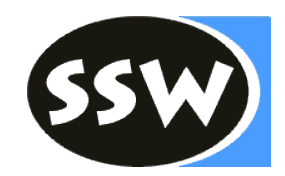

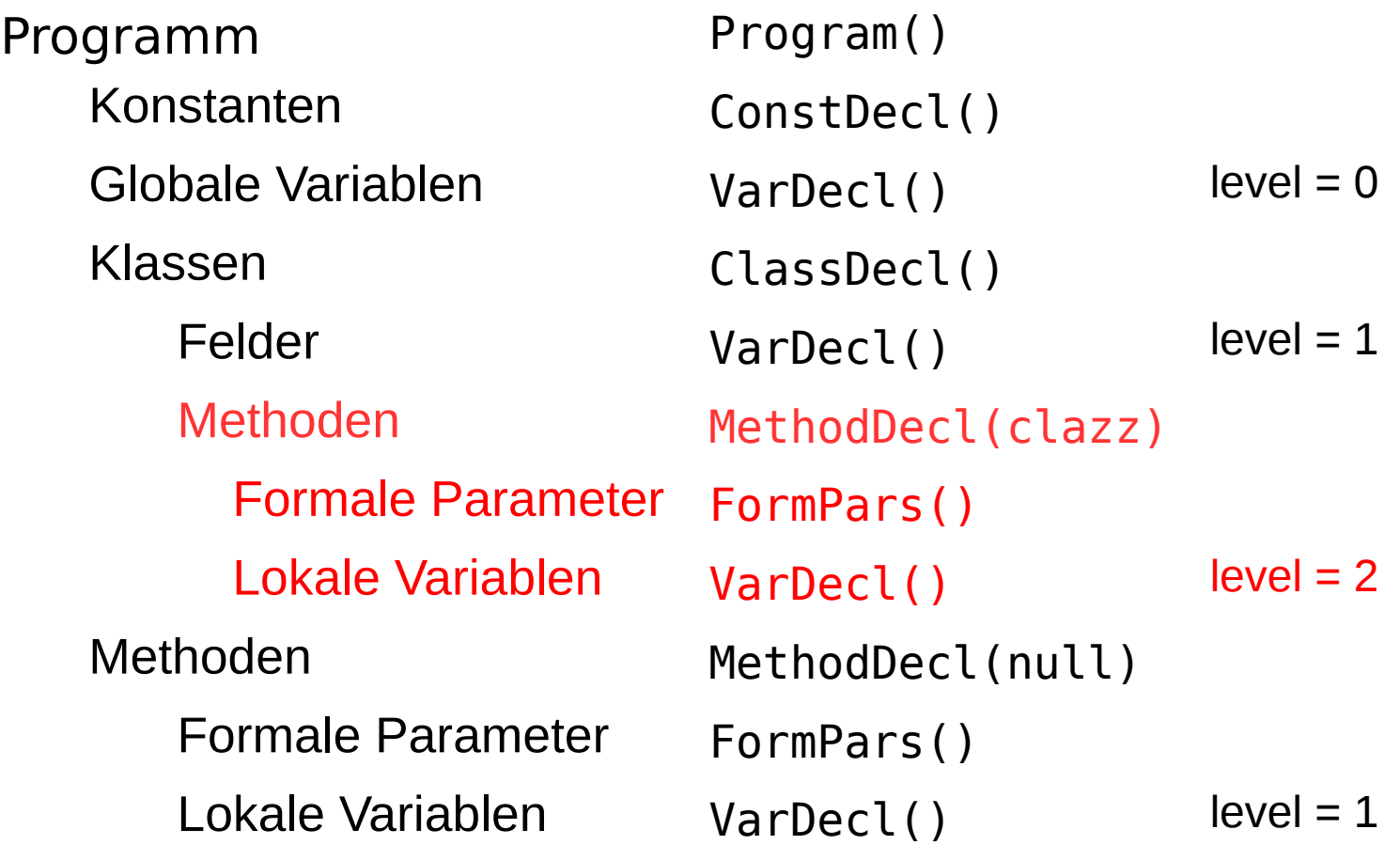

Wird ein Name deklariert, wird er in die Symbolliste eingefügt

# Objektknoten

```
class Obj {
  enum Kind {
   Con, Var, Type, Meth, Prog
  }
```
 Kind kind; String name; Struct type;  **int** val; // Con: value **int** adr; // Var, Meth: address **int** level; // Var:  $0 \rightarrow$  global,  $\geq 1 \rightarrow$  local **int** nPars; // Meth: number of parameters // Meth: parameters and local objects // Prog: global variables, constants, // classes and methods Map<String, Obj> locals; }

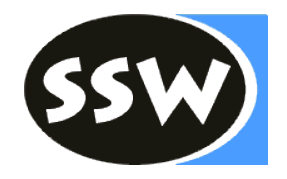

# Strukturknoten und Scope-Knoten

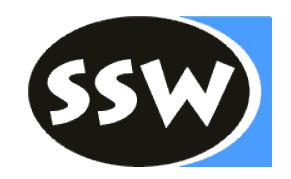

```
class Struct {
  enum Kind {
   None, Int, Char, Arr, Class
  }
  Kind kind;
  Struct elemType; // Arr: element type
  Map<String, Obj> fields; // Class: list of fields and methods
```

```
 void addMethod(Obj m) {…} // Class: Inserts a method
 int nrFields() { ... } // Class: number of fields (without methods)
}
```

```
class Scope {
  Scope outer; // next outer scope
 Map<String, Obj> locals; // list of objects in this scope
 int nVars; // number of variables in this scope
}
```
# **Symboltabelle**

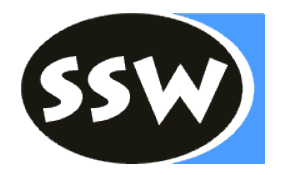

```
class Tab {
  public static final Struct 
             noType, intType, charType, nullType;
  public Obj noObj, chrObj, ordObj, lenObj;
```

```
 public Parser parser; // target for errors
 public Scope curScope; // current scope
 private int curLevel; // nesting level of current scope
```

```
 public Tab(Parser parser);
}
```

```
class TabImpl extends Tab {
  public void openScope();
  public void closeScope();
  public Obj insert(Obj.Kind kind, String name, Struct type);
 public Obj find(String name);
  public Obj findField(String name, Struct type);
}
```
# Beispiel: Symbollistenaufbau

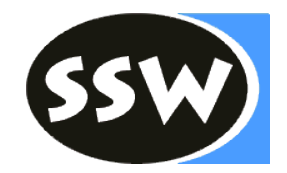

**program** ABC ➀ **class** C { ➁ char[] c; int max; char npp; 3 **public** int put  $\oplus$  (int x) {  $\oplus$  $x + +$ ; **print**(x, 5);  $npp = 'C';$  **return** x; } ➅  $}$ {} ➇

# Beispiel: Symbollistenaufbau

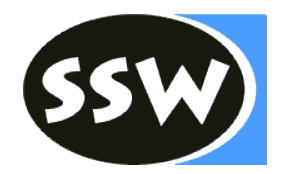

**program** ABC ➀ **class** C { ➁ char[] c; int max; char npp; 3 **public** int put  $\oplus$  (int x) {  $\oplus$  $x + +$ ; **print**(x, 5);  $npp = 'C';$  **return** x; } ➅  $\left( \overline{J} \right)$ {} ➇

#### Struktur der 3 Knotenarten:

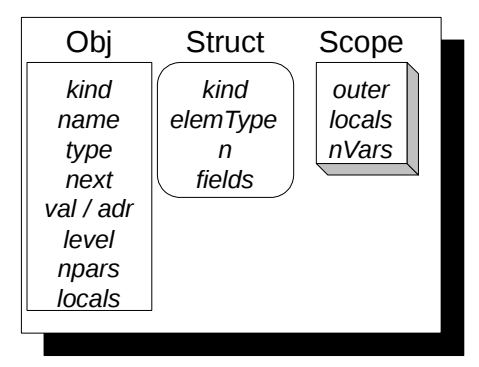

#### Beispiel: Bei Punkt ➀

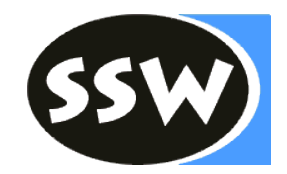

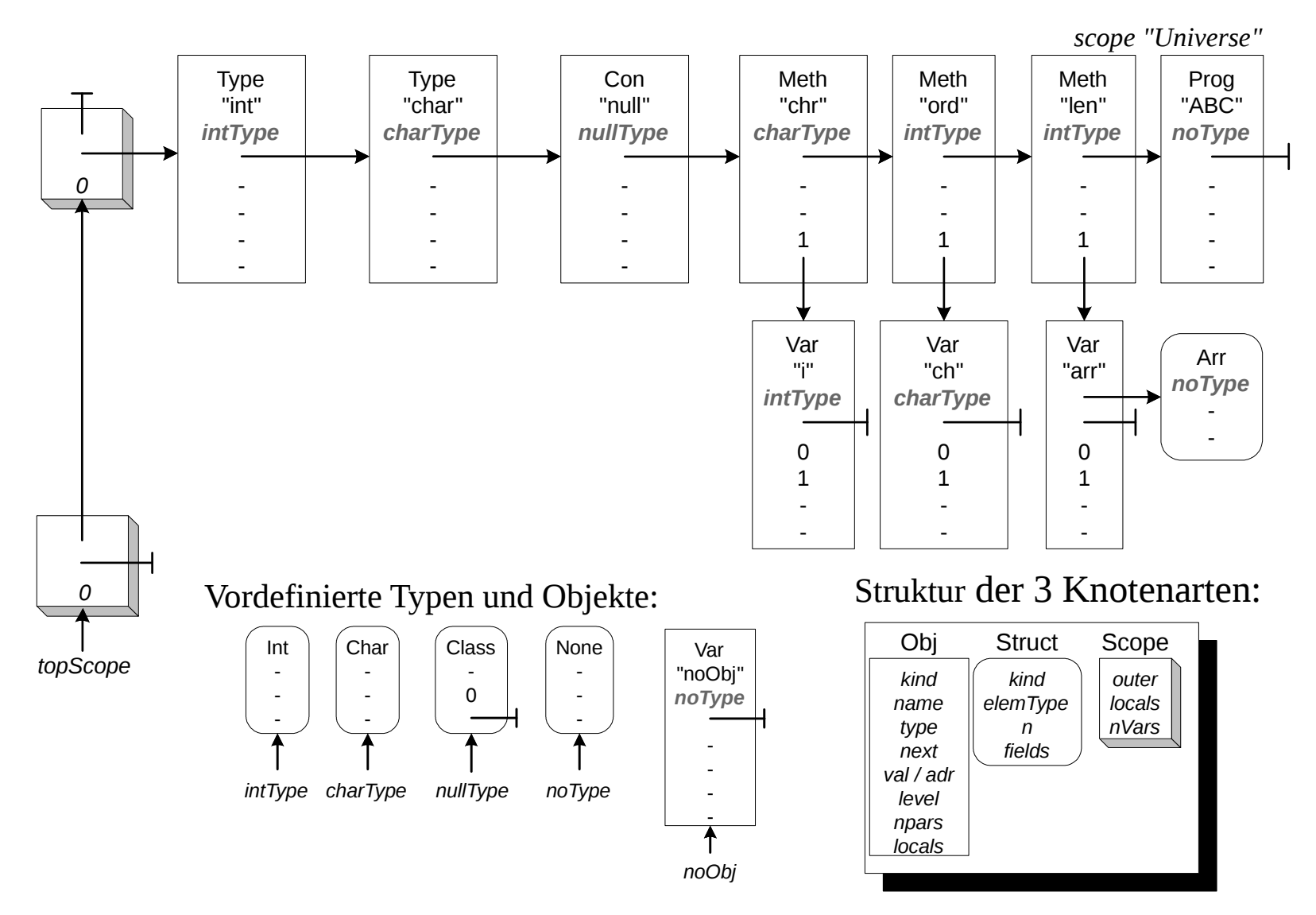

#### Beispiel: Bei Punkt ➁

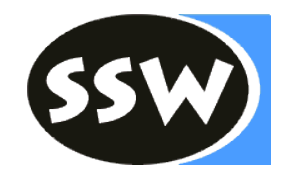

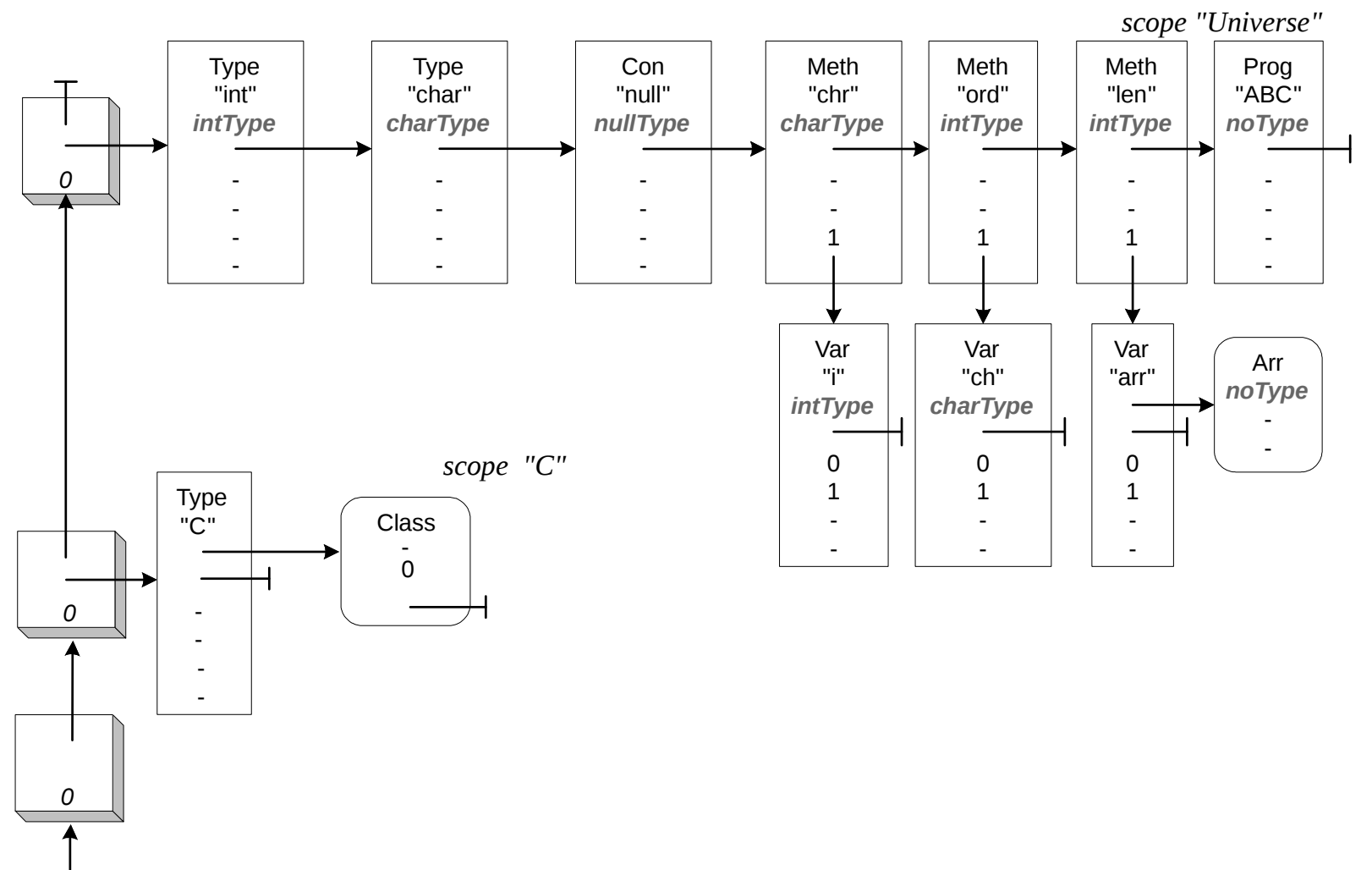

*topScope*

#### Beispiel: Bei Punkt ➂

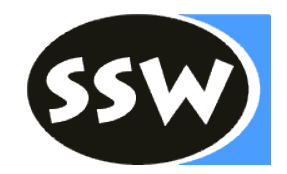

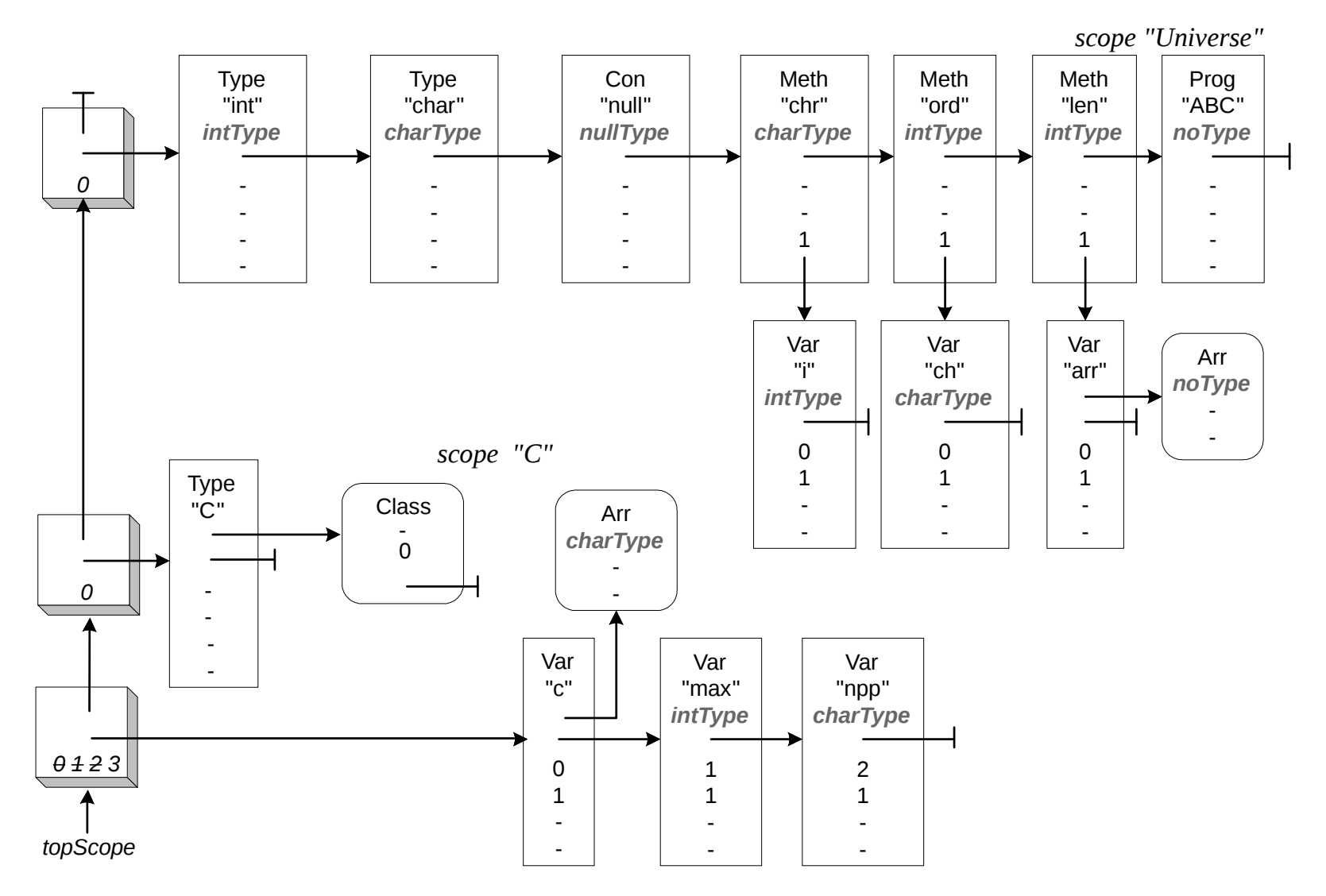

#### Beispiel: Bei Punkt ➃

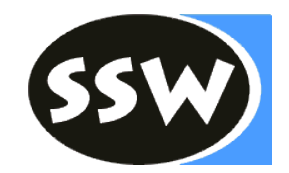

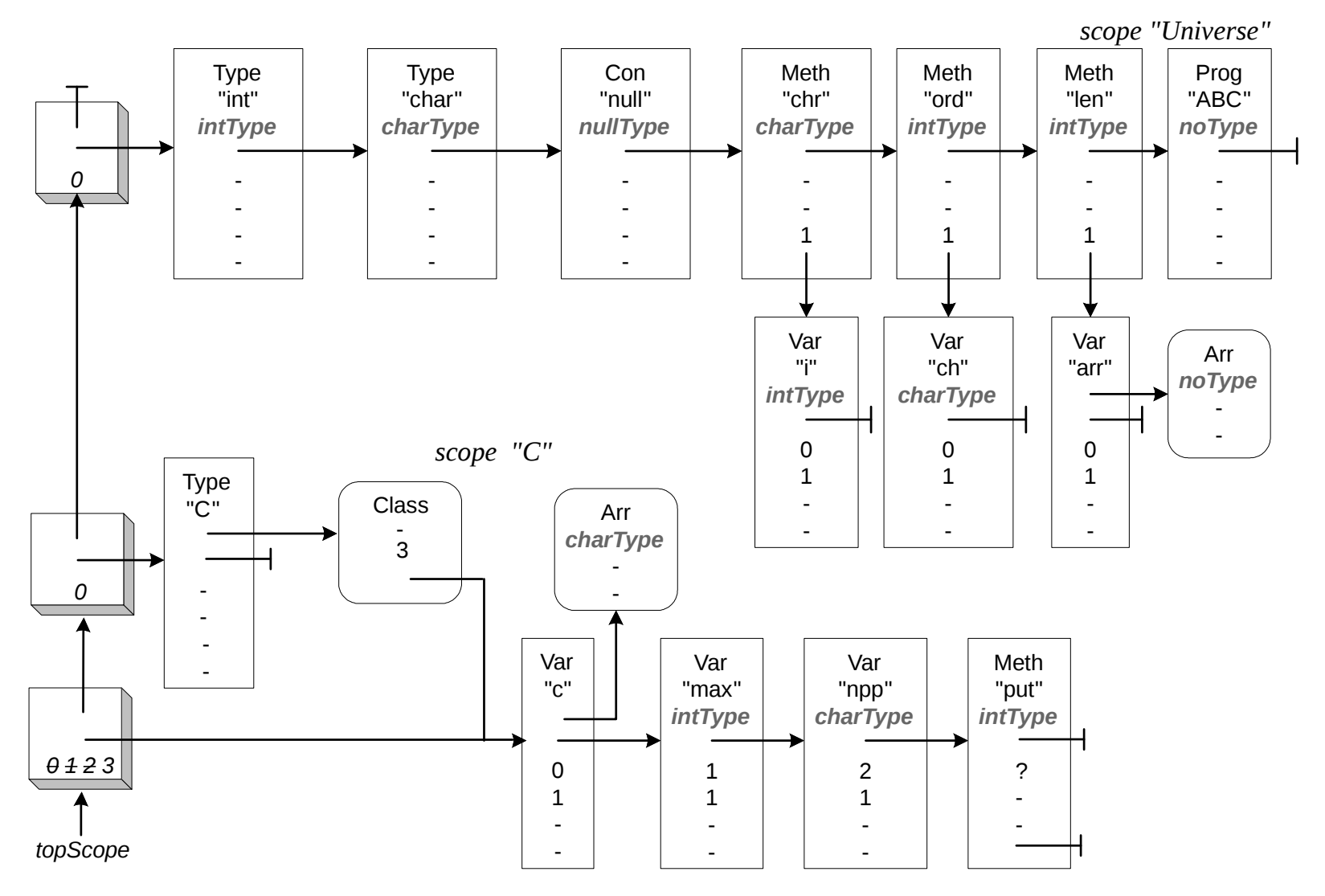

#### Beispiel: Bei Punkt ➄

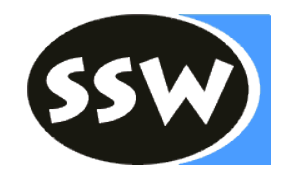

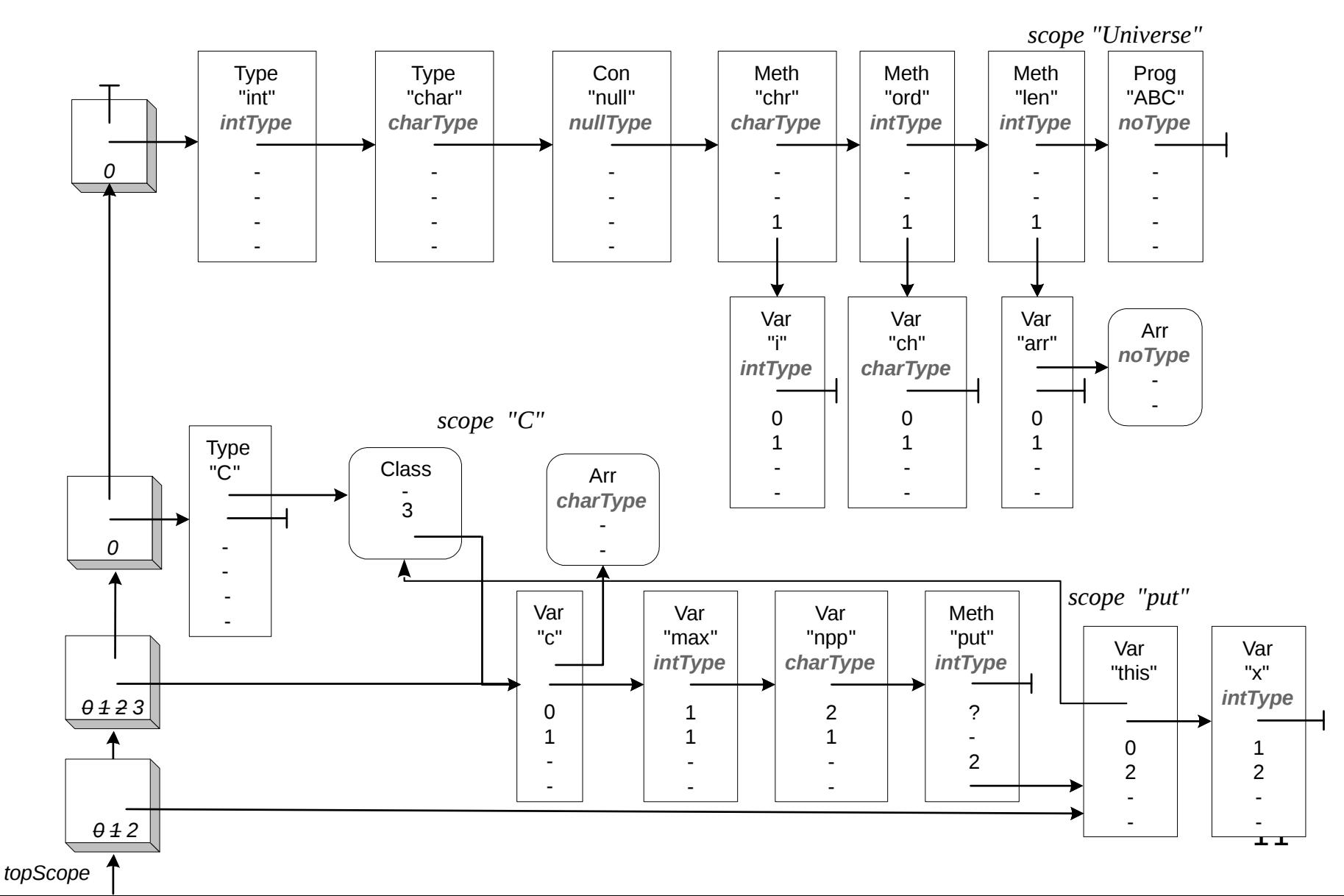

#### Beispiel: Bei Punkt ➅

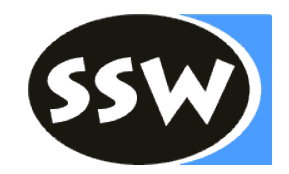

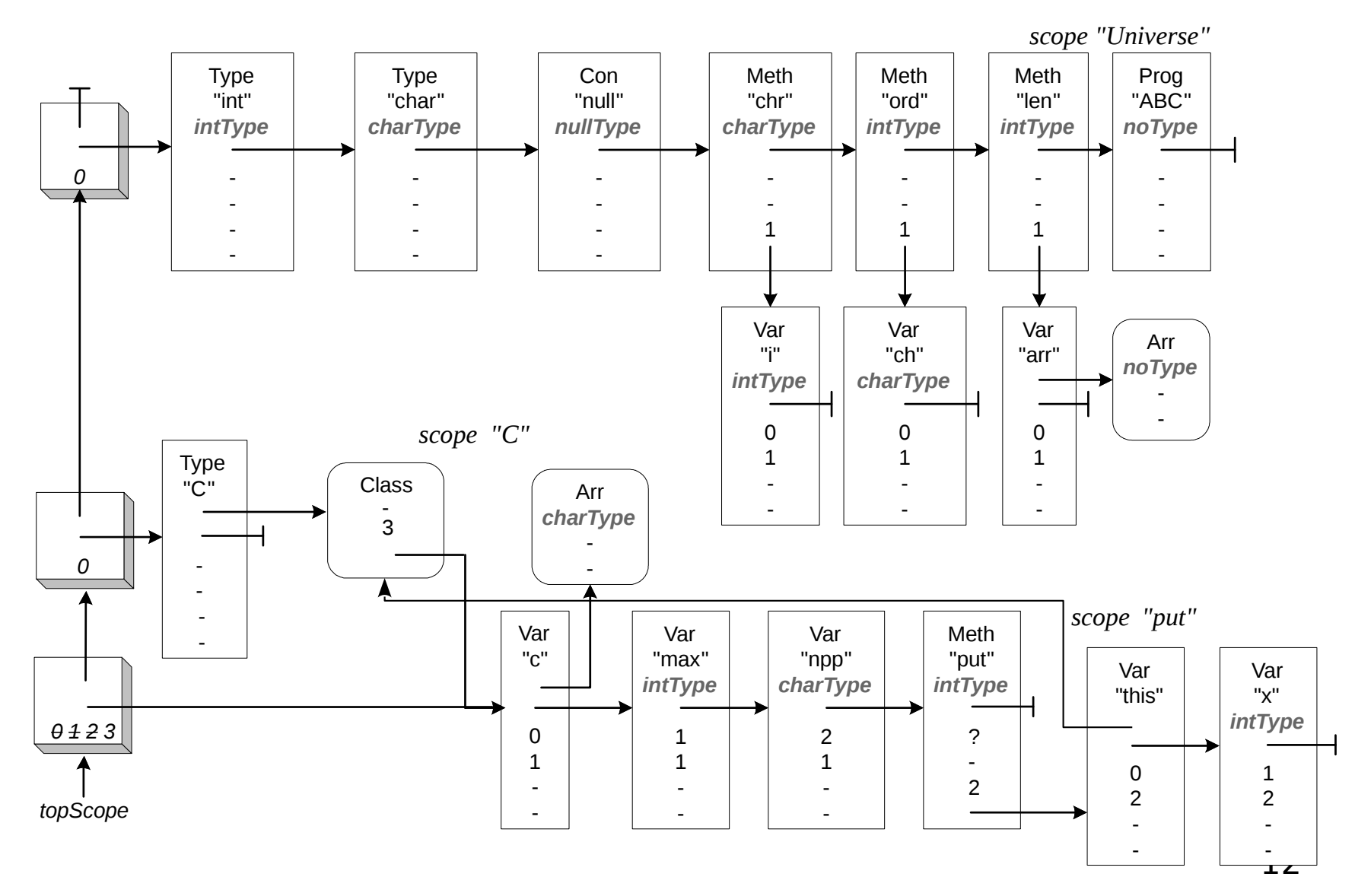

#### Beispiel: Bei Punkt ➆

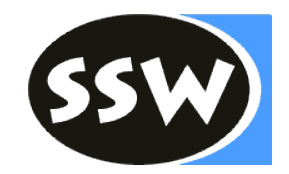

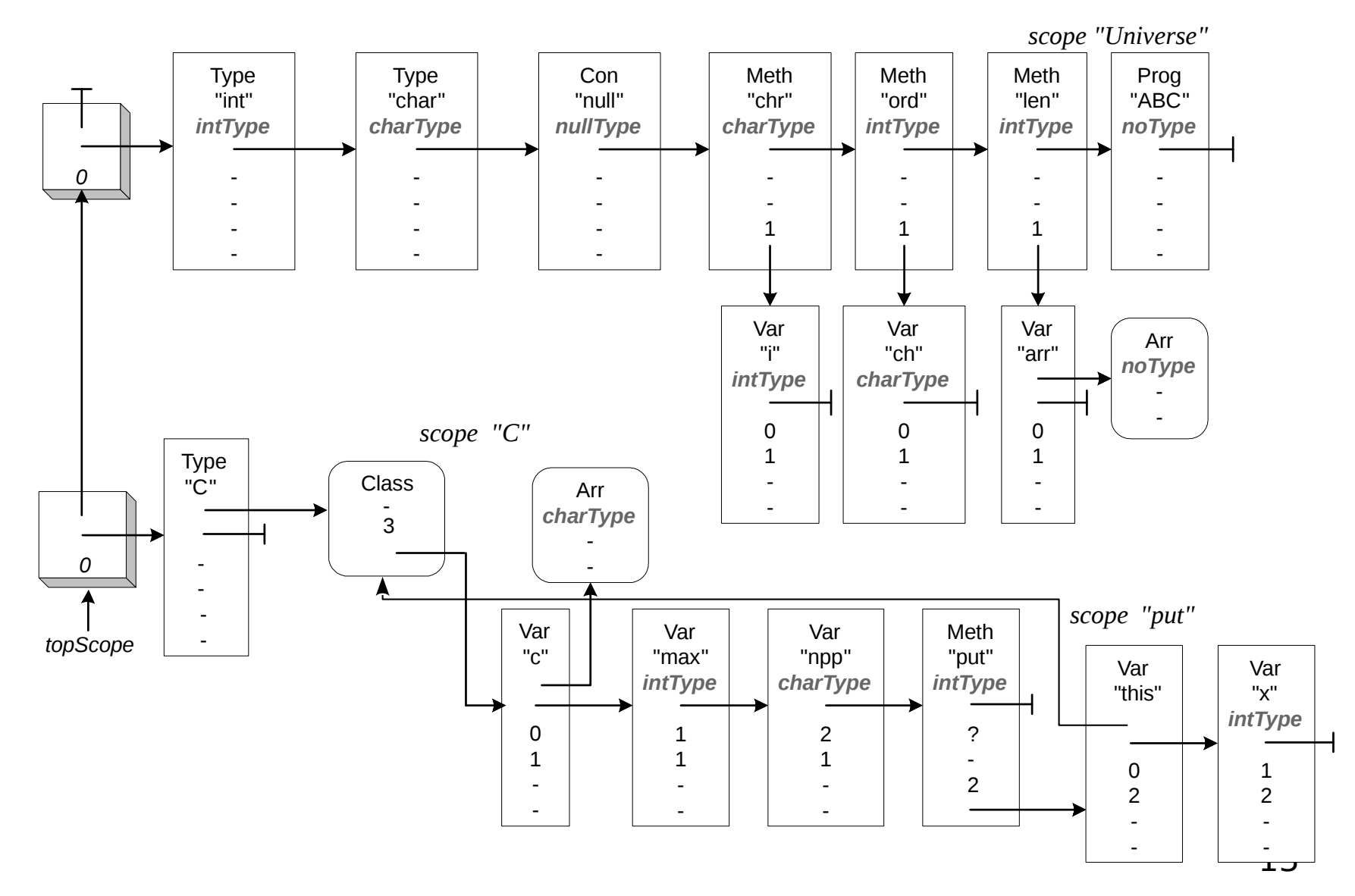

#### Beispiel: Bei Punkt ➇

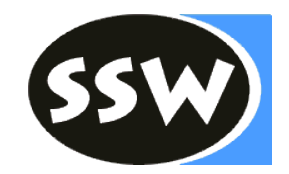

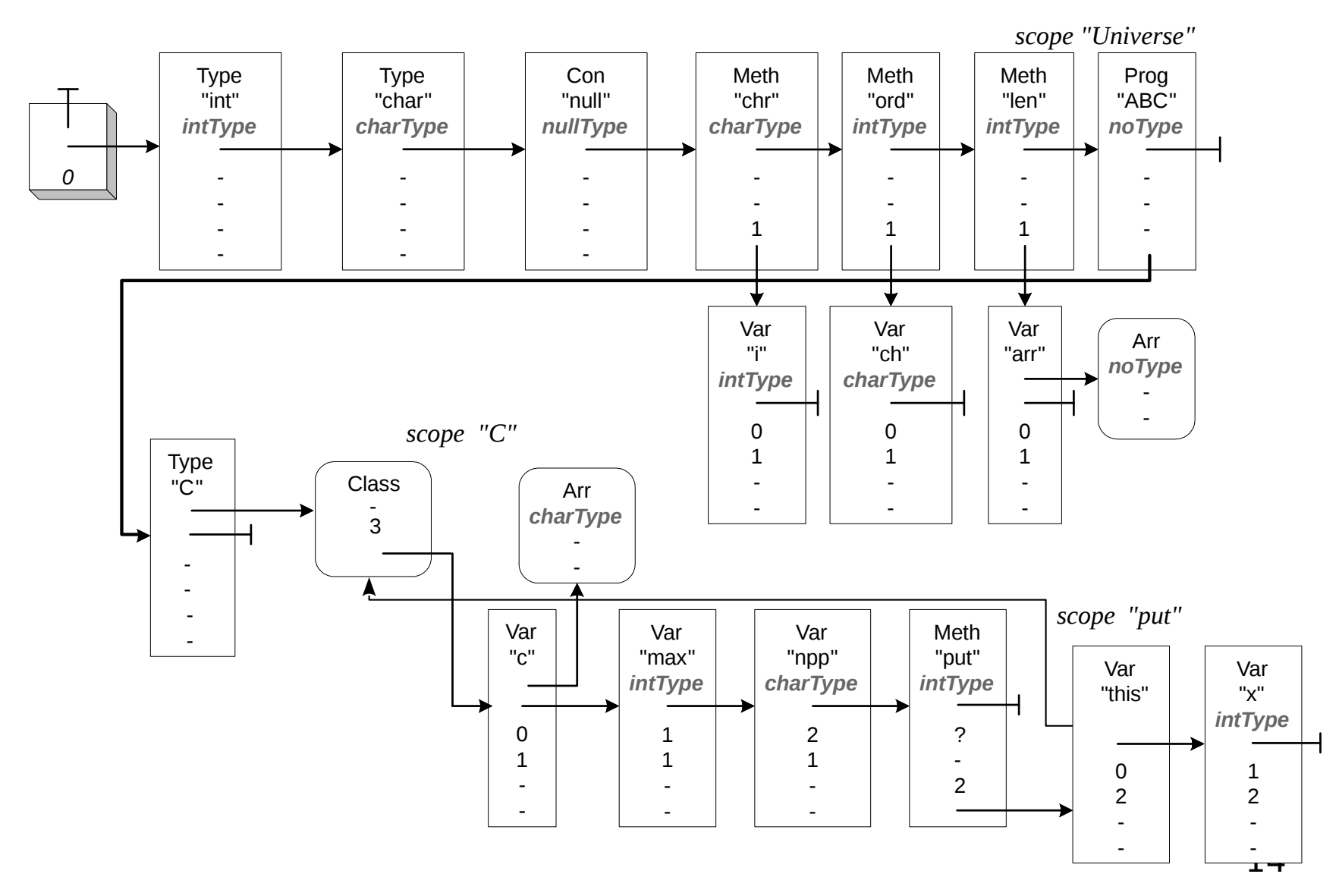

# Füllen der Symbolliste

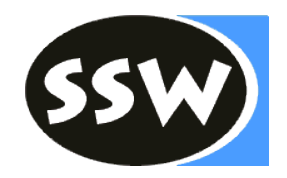

```
/* VarDecl = Type ident { "," ident } ";" . */
private void VarDecl() {
  Type();
  check(ident);
```

```
while (sym == comma) {
  scan();
  check(ident);
```

```
 }
  check(semicolon);
}
```
# Füllen der Symbolliste

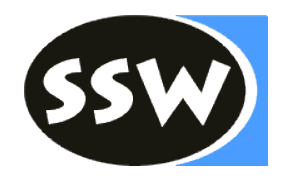

```
/* VarDecl = Type ident { "," ident } ";" . */
private void VarDecl() {
 Struct type = Type();
  check(ident);
  tab.insert(Obj.Kind.Var, t.str, type);
 while (sym == comma) {
   scan();
   check(ident);
   tab.insert(Obj.Kind.Var, t.str, type);
  }
  check(semicolon);
}
```
# Symbolliste verwenden

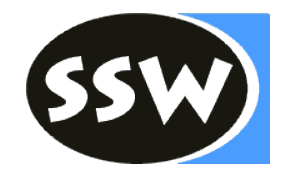

/\*\* Type = ident [ "[" "]" ] . \*/ **private void** Type() { check(ident);

```
if (sym == lbrack) {
  scan();
  check(rbrack);
```
}

}

# Symbolliste verwenden

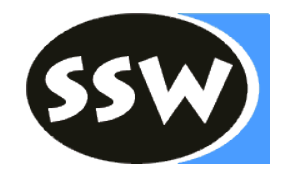

```
/** Type = ident [ "[" "]" ] . */
private Struct Type() {
  check(ident);
 Obj o = tab.find(t.str);if (o.kind != Obj.Kind.Type) {
   error(NO_TYPE);
 }
 Struct type = 0.type;
 if (sym == lbrack) {
   scan();
   check(rbrack);
   type = new Struct(type);
 }
  return type; }
```
### Klassen

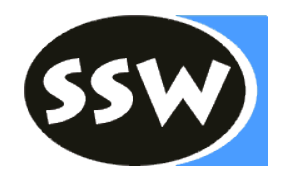

```
/** ClassDecl = "class" ident "{" {VarDecl} } "}' . */
private void ClassDecl() {
  check(class_);
  check(ident);
```

```
 check(lbrace);
```

```
while (sym == ident) {
  VarDecl();
 }
```

```
while (sym == public) {
  scan();
  MethodDecl();
```

```
 }
```

```
 check(rbrace);
}
```
# Klassen

}

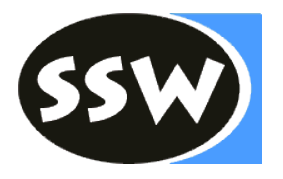

```
/** ClassDecl = "class" ident "{" {VarDecl} "}" . */
private void ClassDecl() {
  check(class_);
  check(ident);
  Obj clazz = tab.insert(Obj.Kind.Type, 
    t.str, new Struct(Struct.Kind.Class));
  check(lbrace);
  tab.openScope();
 while (sym == ident) {
   VarDecl();
 }
 if (tab.curScope.nVars() > MAX FIELDS) {
  error(TOO_MANY_FIELDS);
 }
 clazz.type.fields = tab.curScope.locals();while (sym == public) {
   scan();
Obj m = MethodDecl(clazz);
   clazz.type.addMethod(m);
 }
  tab.closeScope();
  check(rbrace);
```
## MethodDecl

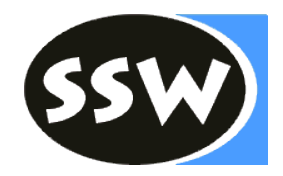

```
// MethodDecl = (Type | "void" ) ident "(T [FormParse] ") " ...private void MethodDecl() {
```

```
if (sym == ident) {
  Type();
 } else if (sym == void_) {
  scan();
 } else {
  error(METH_DECL);
 }
 check(ident);
```
check(lpar);

```
if (sym == ident) {
  FormPars();
 }
 ...
```
## MethodDecl

...

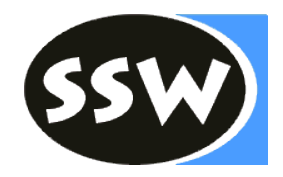

```
// MethodDecl = (Type | "void" ) ident "(T [FormParse] ") " ...private Obj MethodDecl(Obj clazz) {
  StructImpl type = Tab.noType;
 if (sym == ident) {
  type = Type();
  } else if (sym == void_) {
   scan();
  } else {
   error(METH_DECL);
  }
  check(ident);
  String methodName = t.str;
  meth = tab.insert(Obj.Kind.Meth, methodName, type);
 meth. adr = code. pc; check(lpar);
 tab.openScope();
 if (clazz != null) \{ // insert this reference
   tab.insert(Obj.Kind.Var, "this", clazz.type);
  }
 if (sym == ident) {
   FormPars();
  }
```